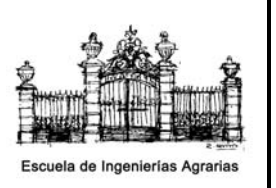

# **PLAN DOCENTE DE LA ASIGNATURA APLICACIONES INFORMÁTICAS EN LA INGENIERÍA AGRARIA**

# **Curso académico 2017-2018**

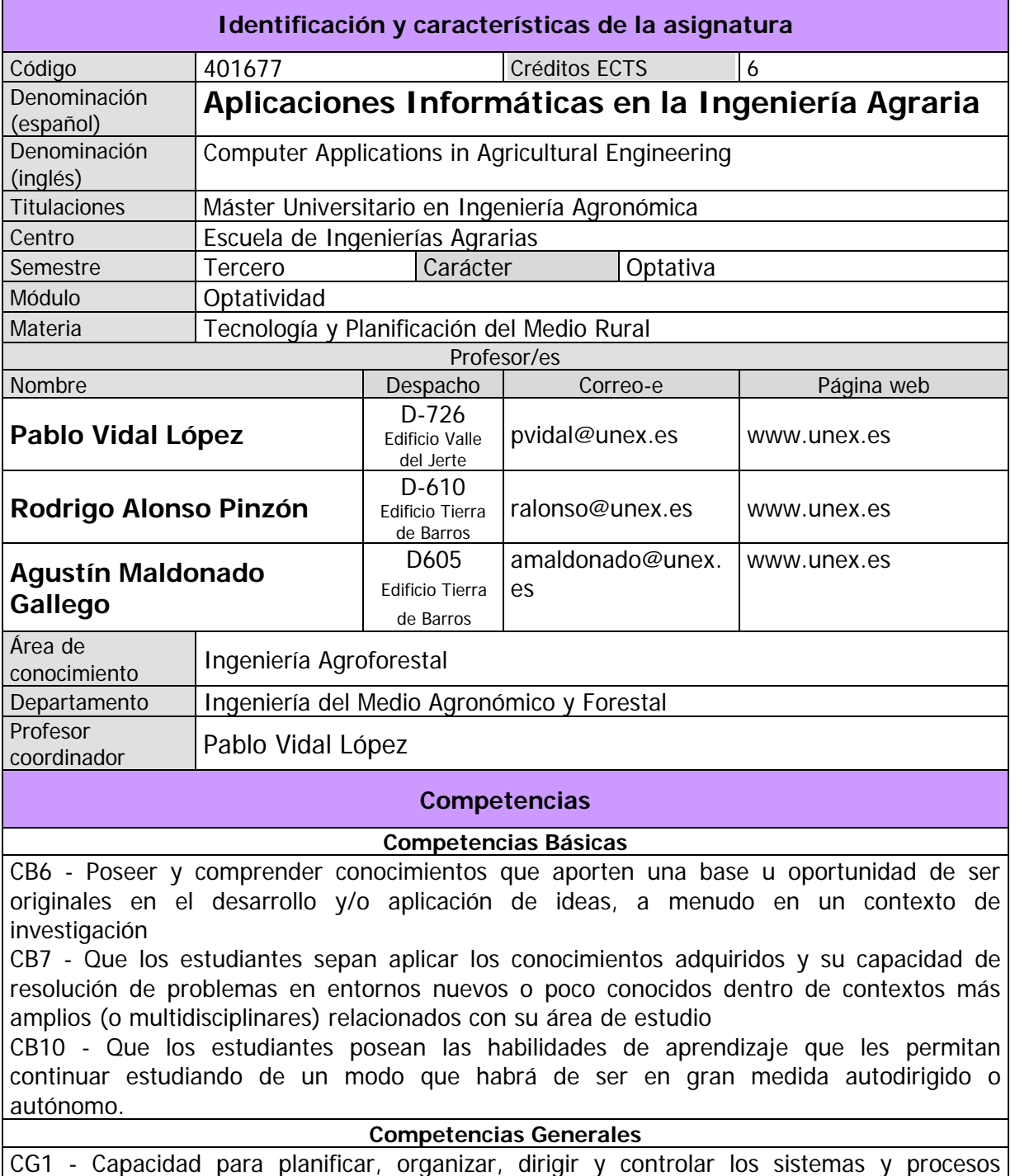

productivos desarrollados en el sector agrario y la industria agroalimentaria, en un marco

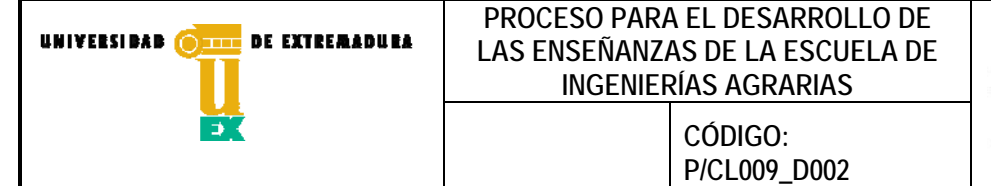

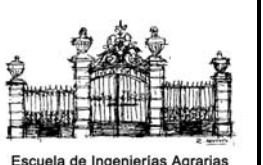

que garantice la competitividad de las empresas sin olvidar la protección y conservación del medio ambiente y la mejora y desarrollo sostenible del medio rural.

CG2 - Capacidad para diseñar, proyectar y ejecutar obras de infraestructura, los edificios, las instalaciones y los equipos necesarios para el desempeño eficiente de las actividades productivas realizadas en la empresa agroalimentaria.

CG4 - Capacidad para aplicar los conocimientos adquiridos para la solución de problemas planteados en situaciones nuevas, analizando la información proveniente del entorno y sintetizándola de forma eficiente para facilitar el proceso de toma de decisiones en empresas y organizaciones profesionales del sector agroalimentario.

CG7 - Aptitud para desarrollar las habilidades necesarias para continuar el aprendizaje de forma autónoma o dirigida, incorporando a su actividad profesional los nuevos conceptos, procesos o métodos derivados de la investigación, el desarrollo y la innovación.

### **Competencias Transversales**

CT1 - Dominio de las TIC.

CT2 - Capacidad de razonamiento crítico, análisis y síntesis en el ámbito científico o profesional concreto.

CT3 - Capacidad de gestión eficaz y eficiente con espíritu emprendedor, iniciativa, creatividad, organización, planificación, control, toma de decisiones y negociación.

CT4 - Conocimiento de los principios y métodos de la investigación científica y técnica.

CT5 - Capacidad de trabajo en equipos multidisciplinares

### **Competencias Específicas**

CEOPMR3 Conocimiento y capacidad para desarrollar la tecnología de la ingeniería agraria mediante aplicaciones informáticas

## **Contenidos**

### **Breve descripción del contenido**

En esta asignatura se enseñará a calcular estructuras de hormigón armado y madera mediante programas informáticos de Cype o de Autodesk, se enseñará también programas de eficiencia energética, se aprenderá también a presupuestar proyectos, se mostrará software de control y de cálculo de instalaciones.

### **Temario de la asignatura**

### **PARTE I: Ingeniería de la Construcción**

Competencias que desarrolla CB6, CB7, CB10, CG1, CG2, CG4, CG7, CT1, CT2, CT3, CT4, CT5, CEOPMR3

Denominación del tema 1. **ESTRUCTURAS DE EDIFICACIÓN CON CYPECAD I.** Contenidos del tema 1: Organización estructural de edificios de hormigón. Nomenclatura de las partes. Introducción de materiales, definición de geometría desde planos de CAD. Ejemplo de cálculo mediante herramientas informáticas.

Denominación del tema 2. **ESTRUCTURAS DE EDIFICACIÓN CON CYPECAD II.** Contenidos del tema 2: Definición de plantas, paños, cargas y elección del tipo de foriado. Cálculo de pilares, vigas y forjados

Denominación del tema 3. **ESTRUCTURAS DE EDIFICACIÓN CON CYPECAD III.** Contenidos del tema 3: Depuración de resultados y errores de cálculo en forjados, pilares y

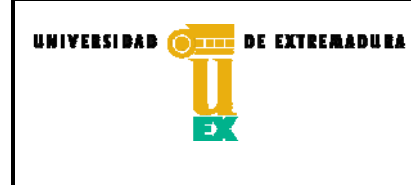

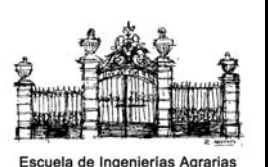

**CÓDIGO: P/CL009\_D002** 

vigas. Redimensionado de armaduras.

Denominación del tema 4. **ESTRUCTURAS DE CIMENTACIÓN CON CYPECAD.** Contenidos del tema 4: Definición de vigas atado y zapatas. Cálculo y optimización.

Denominación del tema 5. **INTEGRACIÓN DE ESTRUCTURAS MIXTAS.**  Contenidos del tema 5: Integración de estructuras de acero y madera en estructuras de hormigón.

Resultados de aprendizaje Parte I: RA54

**PARTE II: CERTIFICACIÓN ENERGETICA** 

Competencias que desarrolla CB6, CB7, CB10, CG1, CG2, CG4, CG7, CT1, CT2, CT3, CT4, CT5, CEOPMR3

Denominación del tema 6: **APLICACIONES INFORMÁTICAS DE EFICIENCIA ENERGETICA BASADAS EN LA TRANSPOSICIÓN DE LAS DIRECTIVAS DEL CÓDIGO TÉCNICO DE EDIFICACIÓN** (Marzo 2006) y Real Decreto de certificación energética.

Contenido: del tema 6: Obtención de datos, Entrada de datos,(Datos administrativos, Generales, Envolvente térmica, Instalaciones) Calificación, Medidas de mejora, Calificación mejorada, Análisis económico, Obtención certificación. CE3 y CE3X. Exigencias básicas de ahorro de energía (HE): HE1, HE2, HE3, HE4, HE5.

> Resultados de aprendizaje Parte II: RA54

**PARTE III: Mediciones e instalaciones** 

Competencias que desarrolla CB6, CB7, CB10, CG1, CG2, CG4, CG7, CT1, CT2, CT3, CT4, CT5, CEOPMR3

Denominación del tema 7. **INTRODUCCION A LAS MEDICIONES, PRESUPUESTOS Y VALORACIONES DE OBRA** 

Contenidos del tema 7: Importancia del presupuesto. Los modelos de presupuestación. Métodos clásicos: obras por administración y por contrata. Coste y precio. Terminología básica. Estructura de precio. El precio de los factores de producción. Precios básicos y auxiliares. Precios Unitarios y Unitarios Auxiliares.

Denominación del tema 8. **SOFTWARE PARA LA ELABORACION DE MEDICIONES Y PRESUPUESTOS.** 

Contenidos del tema 8: Banco de precios. Crear capítulos. Introducir partidas. Copiar partidas. Modificaciones de partidas. Creación de nuevas partidas. Introducción de la medición. Completar presupuesto. Ajuste del presupuesto. Listados.

Denominación del tema 9. **SOFTWARE PARA LA COMPARACION DE CONTROL DE OBRA.** 

Contenidos del tema 9: Presupuesto base y control. Comparación de valoraciones de obra.

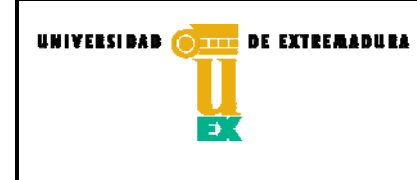

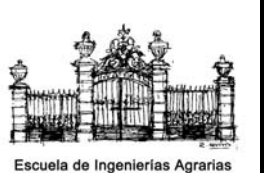

**CÓDIGO: P/CL009\_D002** 

Controles. Cuentas. Facturación. Imputaciones a centros de coste. Desviaciones. Listados.

### Denominación del tema 10. **SOFTWARE PARA LA ELABORACION DE UN SISTEMA DE GESTION DE OBRA.**

Contenidos del tema 10: Introducción de actividades. Características actividades. Vinculación de actividades. Cálculos de rendimientos horarios. Seguimiento de obra. Listados.

Denominación del tema 11. **SOFTWARE PARA LA ELABORACION DE INSTALACIONES DE FONTANERIA.** 

Contenidos del tema 11: Introducción. Datos previos. Utilización del programa: datos generales, nudos y tramos). Cálculo de la red. Planos y listados.

Denominación del tema 12. **SOFTWARE PARA LA ELABORACION DE INSTALACIONES DE SANEAMIENTO.** 

Contenidos del tema 12: Introducción. Datos previos. Utilización del programa: datos generales, nudos y tramos). Cálculo de la red. Planos y listados.

Resultados de aprendizaje Parte III: RA54

**PARTE IV: Prácticas** 

Competencias que desarrolla CB6, CB7, CB10, CG1, CG2, CG4, CG7, CT1, CT2, CT3, CT4, CT5, CEOPMR3

Denominación del tema: **Cálculo de estructuras de hormigón I**  Contenido de la práctica 1:

Hacer un ejemplo de cálculo de una construcción de hormigón con la normativa EHE08 con el programa de cálculo de estructuras Cypecad.

Denominación del tema: **Cálculo de estructuras de hormigón II**  Contenido de la práctica 2:

Aplicar el cálculo de forjados y optimización de las dimensiones y armadura.

Denominación del tema: **Estructuras de cimentación con Cypecad** 

Contenido de la práctica 3:

Aplicar el cálculo de cimentaciones superficiales a la estructura impartida.

Denominación del tema: **Prácticas con CE3 y CE3X** 

Contenido de la práctica 4:

Aprender a aplicar de manera avanzada los programas CE3 y CE3X.

Denominación del tema: **Software para la elaboración de mediciones y presupuestos.** 

Contenido de la práctica 5:

Aprender a aplicar los programas para la presupuestación avanzada de proyectos.

Denominación del tema: **Software para la gestión de obras.**  Contenido de la práctica 6:

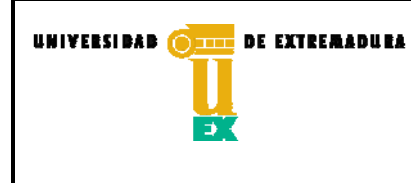

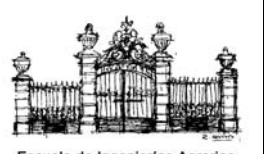

**CÓDIGO: P/CL009\_D002** 

Aprender a aplicar los programas para la gestión de obras.

Denominación del tema: **Software para el dimensionado de instalaciones.**  Contenido de la práctica 7:

Aprender a aplicar los programas para la gestión de obras.

Resultados de aprendizaje Parte IV: RA54

## **Actividades formativas SE PONE MÁS ADELANTE**

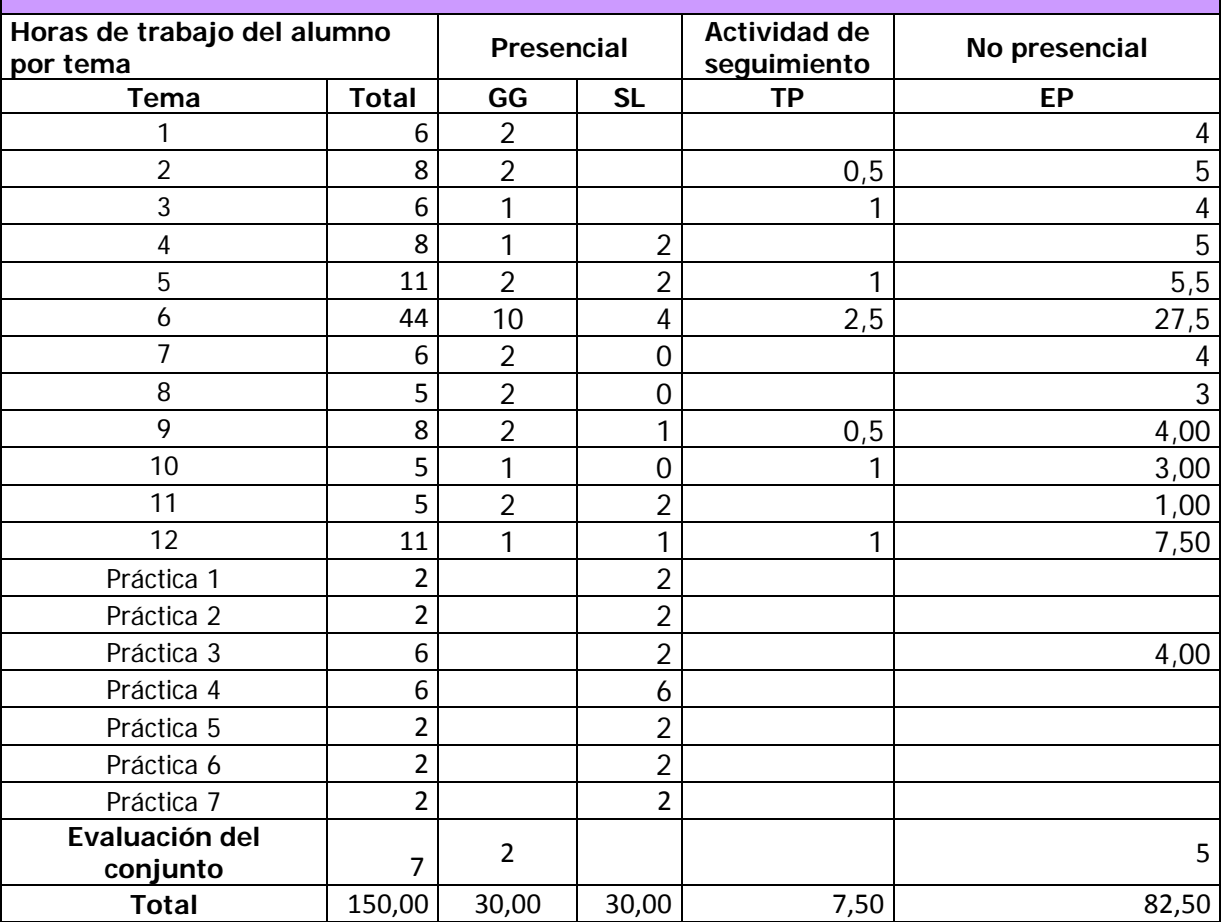

GG: Grupo Grande (100 estudiantes).

SL: Seminario/Laboratorio (prácticas clínicas hospitalarias = 7 estudiantes; prácticas laboratorio o campo = 15; prácticas sala ordenador o laboratorio de idiomas = 30, clases problemas o seminarios o casos prácticos = 40).

TP: Tutorías Programadas (seguimiento docente, tipo tutorías ECTS).

EP: Estudio personal, trabajos individuales o en grupo, y lectura de bibliografía.

**Metodologías docentes**

Los métodos a emplear para la obtención por parte del alumno de las competencias necesarias para el desarrollo de la futura profesión serán elegidas entre:

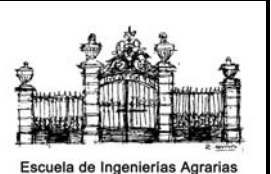

**CÓDIGO: P/CL009\_D002** 

- Clase magistral. Exposición de contenidos por parte del profesor.
- Búsqueda y análisis de documentos escritos en grupos medianos o pequeños y discusión del trabajo del estudiante. Enseñanza participativa.
- Desarrollo, redacción y análisis, individualmente o en grupo, de trabajos,
- Pruebas, exámenes, defensas de trabajos, prácticas, etc. Pudiendo ser orales o escritas e individuales o en grupo.
- Actividad no presencial de aprendizaje del estudiante mediante el análisis de documentos escritos, la elaboración de memorias y el estudio de la materia impartida.

Aprendizaje supervisado y tutelado por el profesor para detectar posibles problemas del proceso formativo, conocer los resultados del aprendizaje fuera del escenario del aula y programar los procesos de trabajo del alumno en actividades no presenciales como memorias, trabajo fin de máster, preparación de la defensa del mismo, etc..

# **Resultados de aprendizaje**

RA54 Aplicar las herramientas informáticas para el desarrollo de proyectos de ingeniería agraria bajo la normativa legal.

## **Sistemas de evaluación\***

La calificación final de la asignatura se obtendrá a partir de la suma de las calificaciones de las siguientes actividades:

•Exámenes (finales o parciales acumulativos o eliminatorios)=60 %

•Asistencia y aprovechamiento, en las clases, prácticas y otras actividades presenciales= 30%

•Realización de trabajos tutorizados= 10%

Para superar la asignatura será necesario obtener una puntuación mínima de 5 puntos sobre 10 en cada tipo de actividad.

Las convocatorias, calificaciones y periodos de reclamación de los exámenes serán expuestos en los tablones correspondientes y a través del aula virtual de la asignatura en tiempo y forma según establece la normativa aprobada por la Junta de Gobierno y publicada por Resolución 9/03/2012, DOE nº 59 de 26 de marzo, modificadas por Resolución 27/11/2012, DOE nº 242, de 17 de diciembre y Resolución 17/03/2014, DOE 62, de 31 de marzo.

Las actividades Seminario-Laboratorio son ¨no recuperables¨, a menos que el alumno repita esa parte del plan de trabajo al año siguiente.

Examen de Aplicaciones informáticas en estructuras:

Consistirá en una primera parte formada por un trabajo en equipo presentado oralmente en el que se evaluarán los resultados de aprendizaje de la asignatura, y una segunda parte, escrita, de evaluación mediante ejercicios.

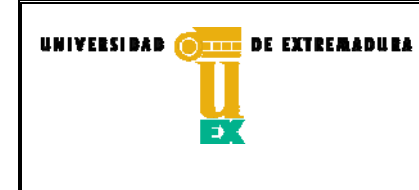

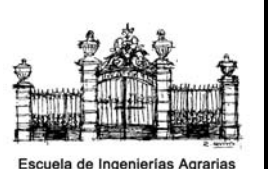

**CÓDIGO: P/CL009\_D002** 

Examen de Aplicaciones informáticas en eficiencia energética:

Consistirá en una primera parte formada por un trabajo en equipo presentado oralmente en el que se evaluarán los resultados de aprendizaje de la asignatura, y una segunda parte, escrita, de evaluación mediante ejercicios.

Examen de Aplicaciones informáticas en instalaciones consistirá en una primera parte formada por un trabajo individual en el que se evaluarán los resultados de aprendizaje de la asignatura, y una segunda parte, escrita, de evaluación mediante ejercicios.

## **Sistema alternativo de evaluación con prueba final de carácter global\***

La ponderación de los sistemas de evaluación de cada parte es:

Evaluación final examen escrito primera parte 60%

Evaluación final examen escrito segunda parte 40%

Puntuando al 50% cada parte de la asignatura.

**Examen final escrito** que tendrá dos partes: la **primera parte (60%)** será igual a como se describió anteriormente. La **segunda parte (40%)** constará de preguntas cortas y de desarrollo de los contenidos prácticos y teóricos trabajados durante el curso.

**\***Para optar a este sistema de evaluación el estudiante deberá comunicarlo por escrito al coordinador de la asignatura en las tres primeras semanas del semestre.

# **Bibliografía (básica y complementaria)**

EHE 08. (2008). Instrucción de hormigón estructural. Ed. Ministerio de Fomento. Madrid. EAE 08. (2011). Instrucción de acero estructural. Ed. Ministerio de Fomento. Madrid.

RAMON ARGÜELLES ÁLVAREZ Y COLABORADORES. (2013). "Estructuras de acero. Fundamentos y cálculo según el CTE, EAE y Ec. 3" Ed. Bellisco

ALFREDO ARNEDO "Naves industriales con acero" Ed. Apta. 2009

LUIS FELIPE RODRÍGUEZ MARTÍN (2005) Forjados unidireccionales. Fundación Escuela de la Edificación.

ANTONIO RAMIREZ DE ARELLANO AGUDO (2000). "Presupuestación de obras". Universidad de Sevilla.

SOFTWARE PARA LA ARQUITECTURA, INGENIERIA Y CONSTRUCCION. Paquete informático CYPE.

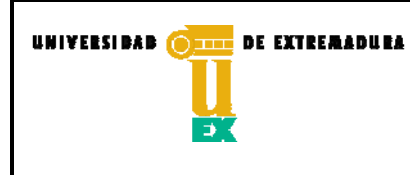

**CÓDIGO: P/CL009\_D002** 

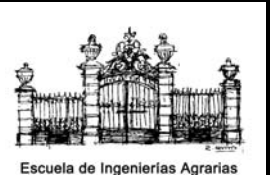

# DB-HS (2007). Real Decreto 1371/2007, de 19 de octubre (BOE 23/10/2007).

## **Otros recursos y materiales docentes complementarios**

Previamente a la exposición se les facilitará un resumen del tema en el que se incluyan los principales contenidos a impartir. Estos contenidos podrán ir en formato Power point, Word o cualquiera de ellos transformado en pdf. Para su disposición se depositará dentro de cada bloque temático en el moodle para lo que será necesario explicar brevemente su uso y su modo de darse de alta en las primeras semanas de clase.

Para esto se puede emplear material de ampliación, tanto bibliográfico, como otro tipo de documentación (ej: páginas web) que permitan desarrollar otras competencias transversales o específicas de la titulación. Todo ello en la plataforma del campus virtual moodle.

Aula virtual de la asignatura en el campus virtual de la Uex. (http://campusvirtual.unex.es/portal/)

**Horario de tutorías**

Tutorías Programadas: los días en los que así se indique por el profesor en la web de la escuela.

http://www.unex.es/conoce-la-uex/estructura-academica/centros/eia/informacionacademica/horarios

Tutorías de libre acceso: los días en los que así se indique por el profesor en la web de la escuela.

http://www.unex.es/conoce-la-uex/estructura-academica/centros/eia/informacionacademica/horarios

## **Recomendaciones**

Las recomendaciones generales para un mejor aprovechamiento de la asignatura por los alumnos son:

- Asistir y participar en las clases presenciales y prácticas de la asignatura.

- Utilizar frecuentemente el aula virtual y otros recursos web (foros, blogs, etc.)

- Asistir a las sesiones de tutoría programadas por el profesor para el seguimiento de la asignatura.

- Utilizar la bibliografía recomendada por el profesor.